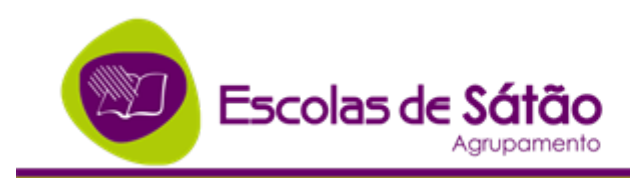

 $\Gamma$ 

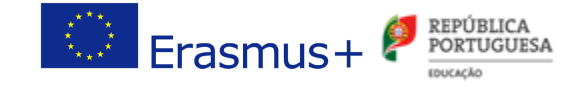

"Apps4EL-Mobile Applications for Effective Learning" Erasmus+ KA2 Project number: 2016-1-DE03-KA219-

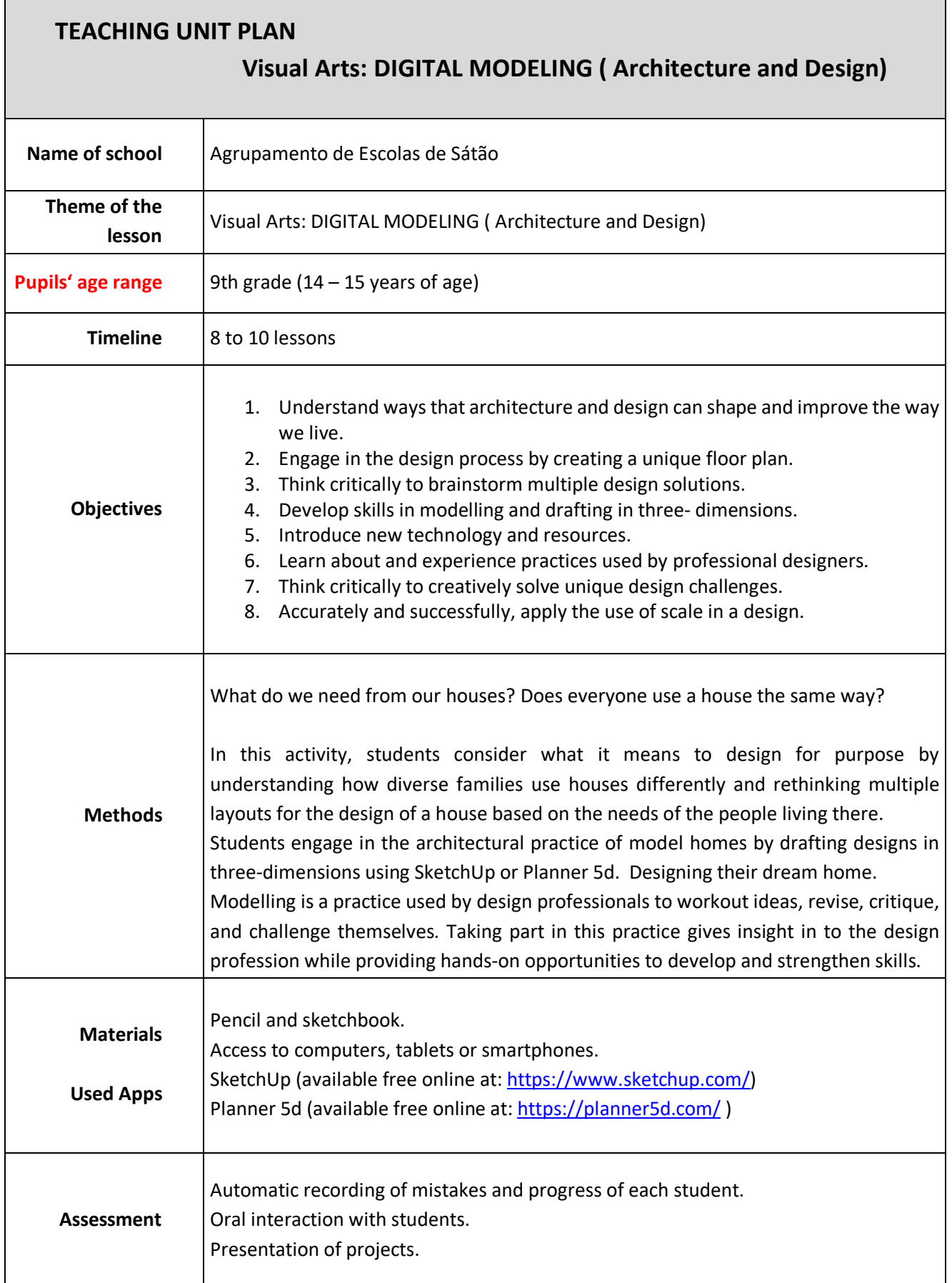

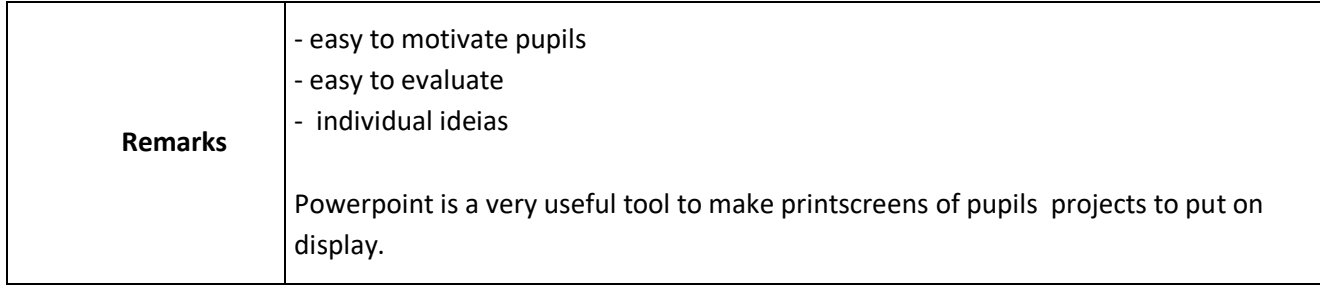